SRI RAMAJAYAM GLOBAL SENIOR SECONDARY CBSE SCHOOL **Chapter-5**

**COMPUTATIONAL THINKING AND GETTING STARTED WITH PYTHON (11.09.2020)**

### **SUBJECT: COMPUTER SCIENCE TOTAL MARKS: 50**

#### **Section – A (One Marks)**

### **I. MCQ (Multiple Choice Questions) 15X1=15**

- **1. What is the correct definition of an algorithm?**
	- a) An algorithm is a step by step instructions to solve a problem.
	- b) An algorithm is a process of baking bread.
	- c) An algorithm is a software used to compute numbers.
	- d) An algorithm is the process of breaking problems.

#### **2. What is computational thinking?**

- (a) Giving instructions to a computer
- (b) Thinking like a computer in binary
- (c) Using a set of techniques and approaches to help to solve problems

#### **3. Breaking down problems or processes into smaller pieces is a component of computational thinking called \_\_\_\_\_\_\_\_\_.**

- a) Abstraction
- b) Algorithmic thinking
- c) Pattern recognition
- d) Decomposition

#### **4. Why do we need to think computationally?**

- (a) To help us to program
- (b) To help us solve complex problems more easily
- (c) To help us to think like a computer

#### **5. Being able to discern similarities and differences within a pattern is a component of computational thinking that is called \_\_\_\_\_\_\_.**

- a) Abstraction
- b) Algorithmic thinking
- c) Pattern recognition
- d) Decomposition

#### **6. Which of the following is NOT a computational thinking technique?**

- (a) Decomposition
- (b) Pattern recognition
- (c) Coding

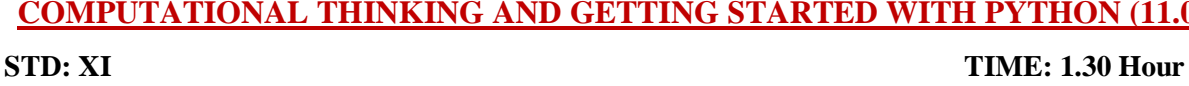

#### **7. The four main components of computational thinking are:**

- a) Decomposition, computation, algorithm, method
- b) Pattern recognition, decomposition, procedure, agility
- c) Abstraction, pattern recognition, decomposition, algorithmic thinking

#### **8. Which of the following is an example of thinking computationally?**

- (a) Planning out your route when going to meet a friend
- (b) When going to meet a friend, wandering around until you find them
- (c) When going to meet a friend, asking a parent to plan your route for you

#### **9. Which of these is NOT a computational thinking technique?**

- a) Coding
- b) Algorithm Design
- c) Decomposition
- d) Pattern Recognition

#### **10. Which of the following is NOT an example of computational thinking?**

(a) Letting the bossiest friend decide where you should all go

(b) Considering the different options carefully before deciding upon the best one

(c) Discussing with your friends how much time and money you have before choosing from a shortlist of Places

#### **11. When was Python released?**

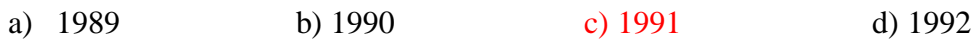

#### **12. What is a complex problem?**

- (a) A problem that, at first, is not easy to solve
- (b) A problem that, at first, is not casy
- (c) A problem that, at first, is not easy to solve or to understand

#### **13. Which of the following are valid strings in Python?**

(a) "Hello" (b) 'Hello (c) "Hello (d) Hello"

### **14. Who developed python programming language?**

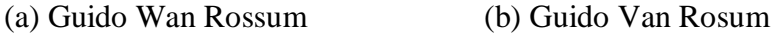

(c) Guido Van Rossum (d) Guido Wan Rosum

#### **15. Python programming language got its name from which show.**

(a) Monty Flying Circus (b) Python's Flying Circus (c) Monty Python's Flying Circus (d) Monty Flying Circus

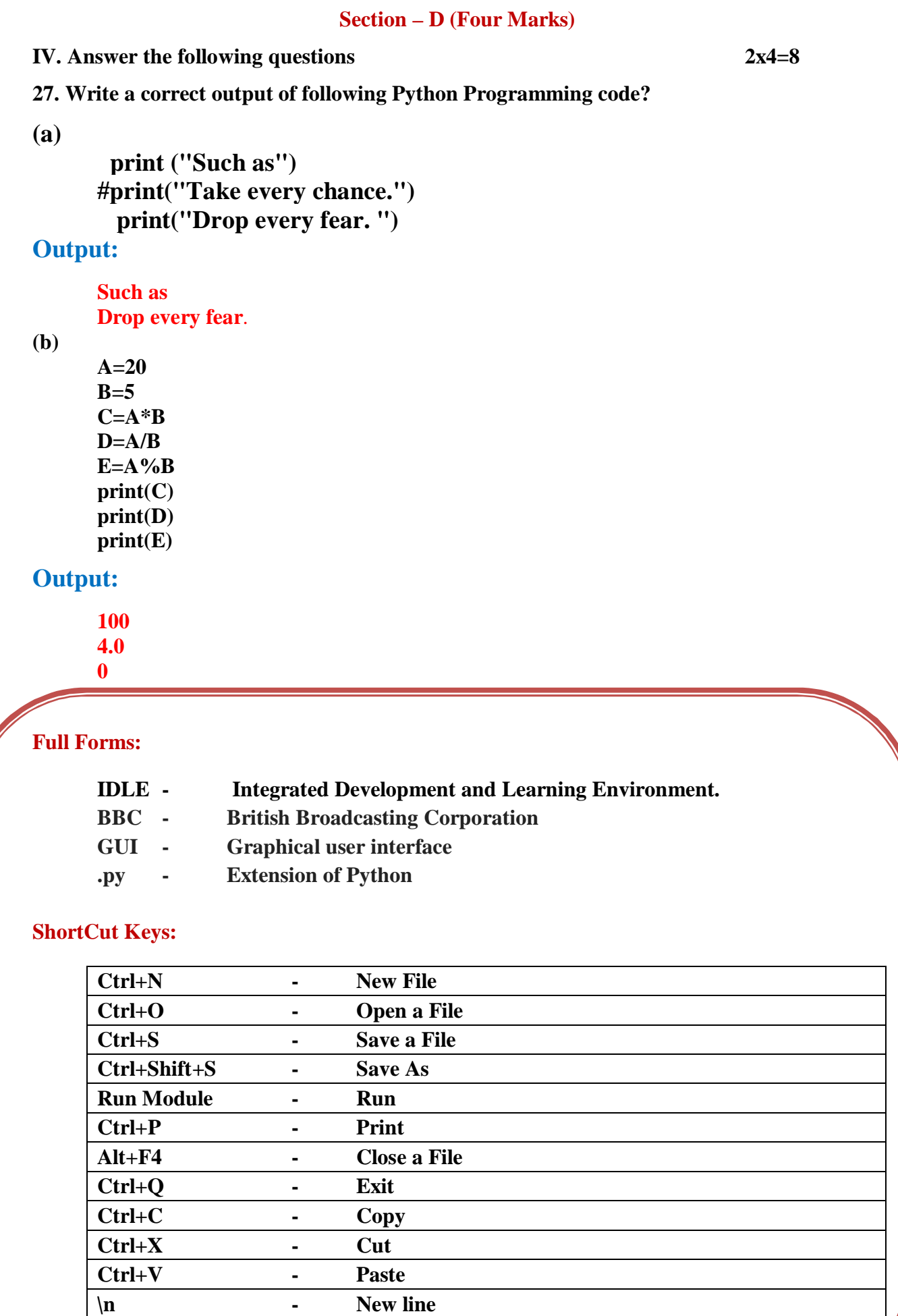

## **Simple Python programs**

**Program:1 print("AbCdEf") print('AbCdEf') print("abcdef") print("ABCDEF") Output: AbCdEf AbCdEf abcdef ABCDEF**

## **Program:2**

**print("jovitha 11.10.2016 TVmalai") Output:**

**jovitha 11.10.2016 Tvmalai**

```
Program:3
```
**print("jovitha") print("11.10.2016") print('TVmalai') Output: jovitha 11.10.2016 Tvmalai**

**Program:4**

**print("jovitha\n11.10.2016\nTVmalai") Output: jovitha 11.10.2016 Tvmalai**

# **Program:5**

**a=10 b=5 print(a) print("b=",b)**

# **Output:**

**10**  $b= 5$